**Fall bearbeiten**

### Um einen Fall zu bearbeiten muss dieser zuerst per Doppelklick geöffnet werden.

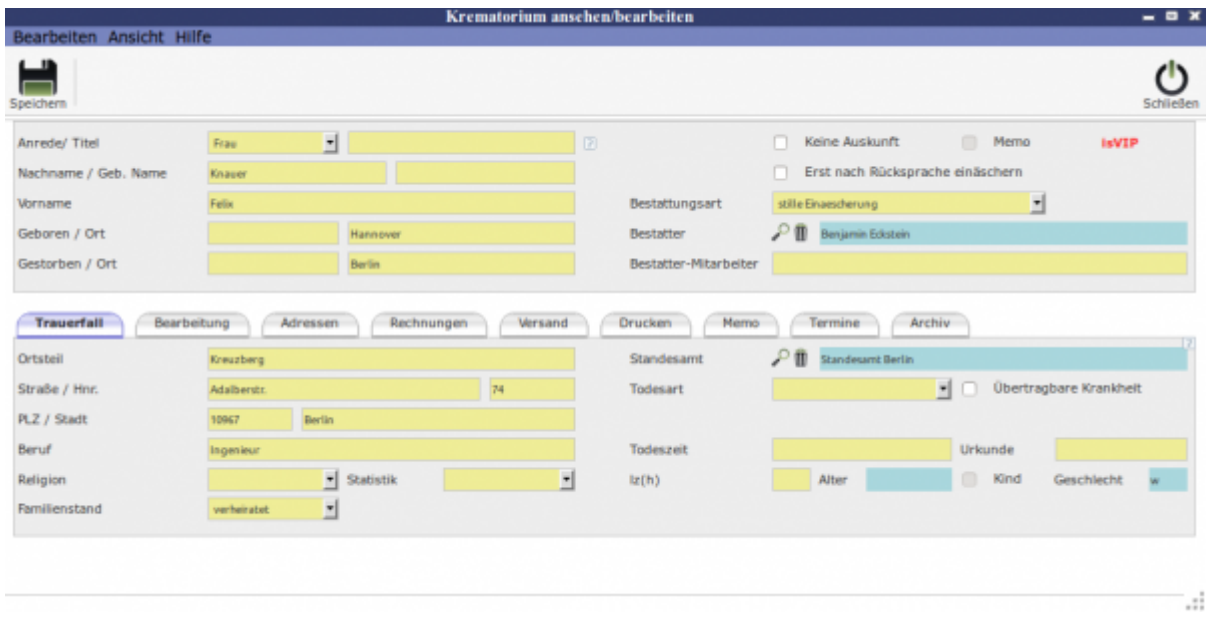

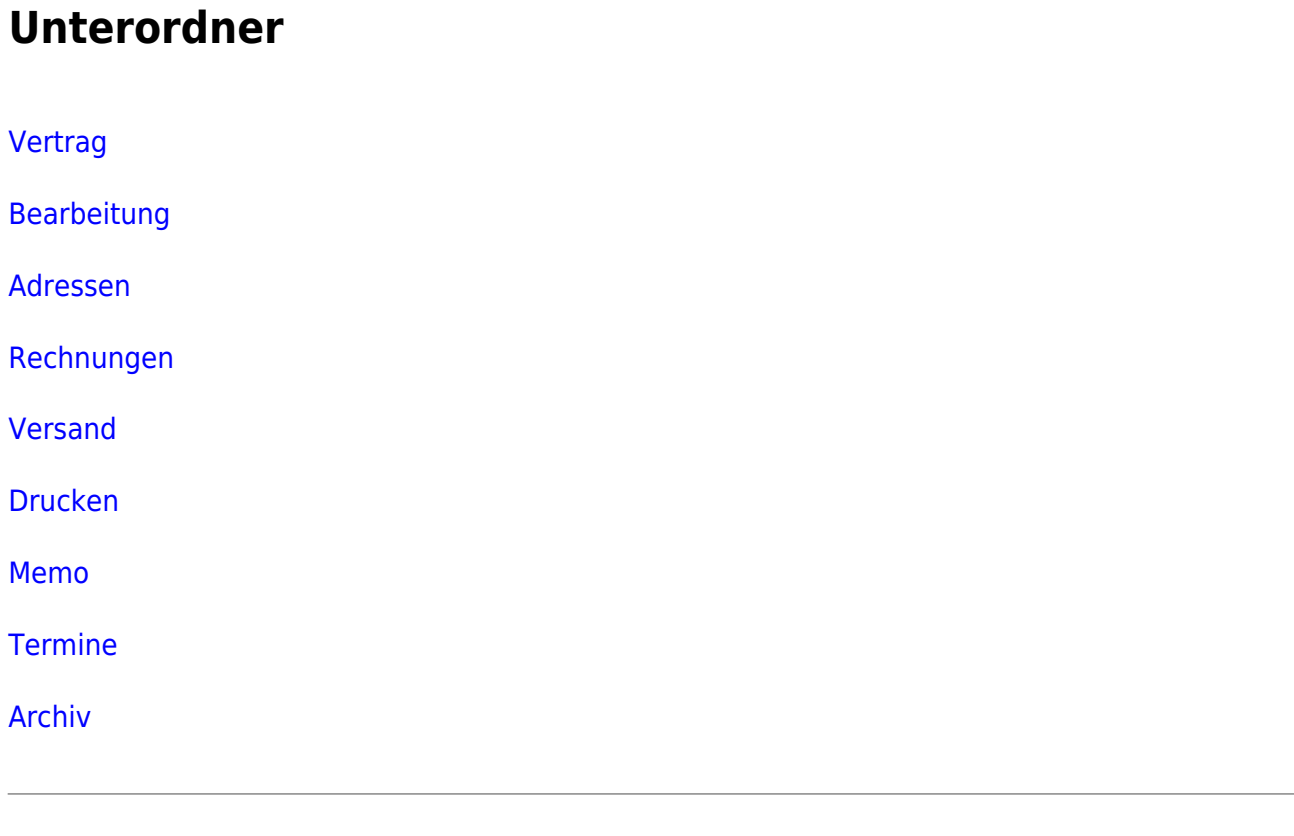

# **neuer Fall**

### [neuen Fall erstellen](http://wiki.girona.de/doku.php?id=krematorium:module:krematorium:neu)

# **Allgemeine Information: Krematorium**

#### [Krematorium](http://wiki.girona.de/doku.php?id=krematorium:module:krematorium)

From: <http://wiki.girona.de/> - **Girona Wiki**

Permanent link: **<http://wiki.girona.de/doku.php?id=krematorium:module:krematorium:bearbeiten>**

Last update: **2016/12/20 10:04**

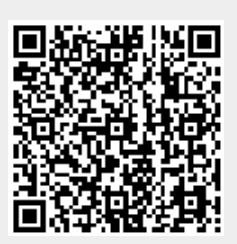